Directions: Draw the lines that are missing in the views below. Each problem has one incomplete view.

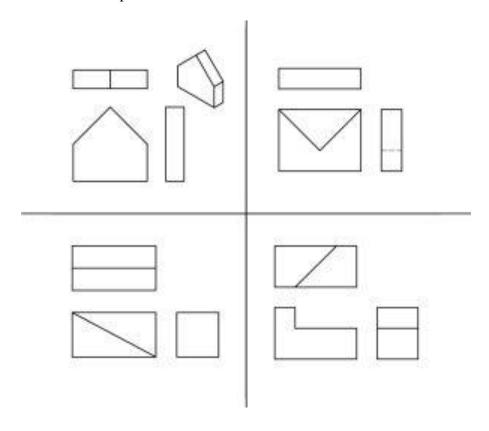